## **GOOGLE MASHUP EDITOR**

Lon Riesberg CSCI 7818 – Web Services December 3, 2008

## **Outline**

### **◎ Overview**

- GME Framework, Application Examples
- *Building Things*
	- *GME Components, Application Structure, Publishing GME Apps*
	- *Demos: Maps, Feeds, Google Service Integration*
- *GME: Built with GWT*
- *Key Resources*

## GME

- **GME Overview**
- **Example Applications** 
	- http://realestate.googlemashups.com/
	- □ http://wikigmaps.googlemashups.com/
	- $\blacksquare$ http://gclue.akira.googlepages.com/mashup. html
	- http://hitforsix.googlemashups.com/

# GME– Building Things

### **◎ Components**

- **Editor Tools**
- Server-side Hosting Framework
- JavaScript Client Library
- About Publishing Projects

## App Structure

- gm pages can use a mix of JavaScript, CSS, and HTML
- Data modules can use either built-in templates or external data feeds (ATOM or RSS)
- If <tbody repeat=true> your mashup will create an element for each item in the data field.

Page

<am:page title="RSS Feed">

#### **Optional CSS**

#### Module

<gm:list id="myList" template="diggItems" pagesize="10" data="http://www.digg.com/rss/index.xml" />

### **Template**

<gm:template id="diggItems"> <table width="50%"> <tbody repeat="true">  $<$ tr>  $<$ td> <gm:text ref="atom:title"/> <gm:text ref="digg:diggCount"/> diggs  $\lt/td$  $\langle$ /tr> <tr> <td><gm:html ref="atom:summary"/></td>  $\langle$ /tr> </tbody> </table> </gm:template>

### **Optional JavaScript**

 $\langle$  /gm: page>

# **GME-Demo**

### • Integration with Google Maps

### http://globalcrisesreport.googlemashups.com/

#### **The Global Crises Report**

Last updated: Sat. 29 Nov 2008 23:20:39 GMT

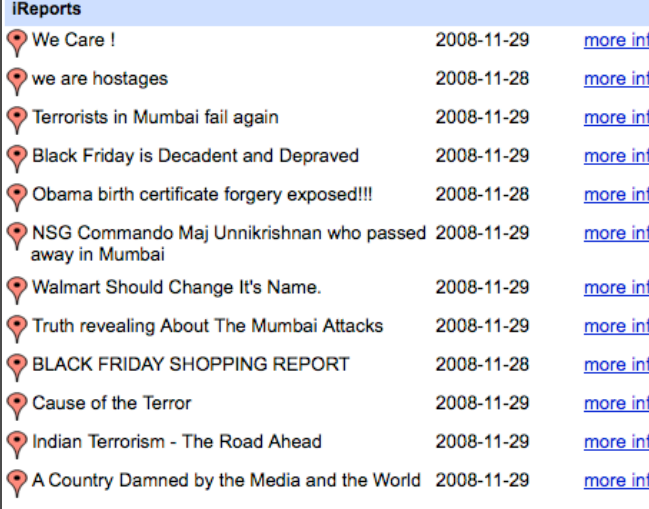

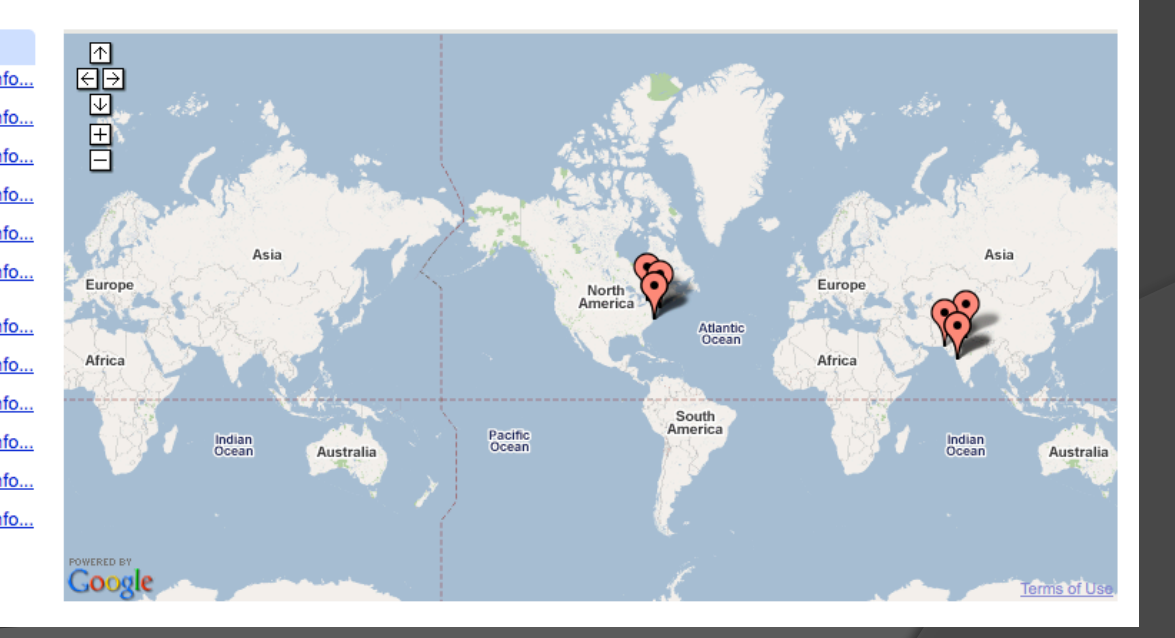

## **GME-Demo**

### • RSS Feed Integration

### http://globalcrisesreport.googlemashups.com/

**Natural Disaster News** 

Yahoo Images - Natural Disasters

**FEMA: Disaster Declarations** 

**Homeland Security** 

Google News - Terrorist Attacks

#### **Tracking Down Strange Seismic Waves**

Seismic waves generated by earthquakes pass through the earth. Changes in their direction or velocity indicate variations in the materials through which they a model exactly what happens at zones where crustal plates subduct below one another.

#### The Lightning Flash Before The Flood

Flash floods are the most common natural disaster in the United States, and because of their unpredictability they're the leading weather-related cause of de warning, but researchers are now trying to predict where and when they will occur — using lightning.

#### **Can China's Future Earthquakes Be Predicted?**

On May 12, 2008, at 2:28 p.m., China's Szechwan province changed forever. In the space of 90 seconds, an earthquake equivalent to 1,200 H-bombs pulver Entire cities disappeared and eight million homes were swallowed up. This resulted in 70,000 deaths and 20,000 missing. According to one researcher, this to one earthquake in Szechwan province for 300 years. Chinese authorities thought the fault was dead," he says.

# **GME-Demo**

### **• Google Services Integration**

### **Lon's Calendar**

Dates that have events are underlined on the calendar. Click the date to see the events for that day.

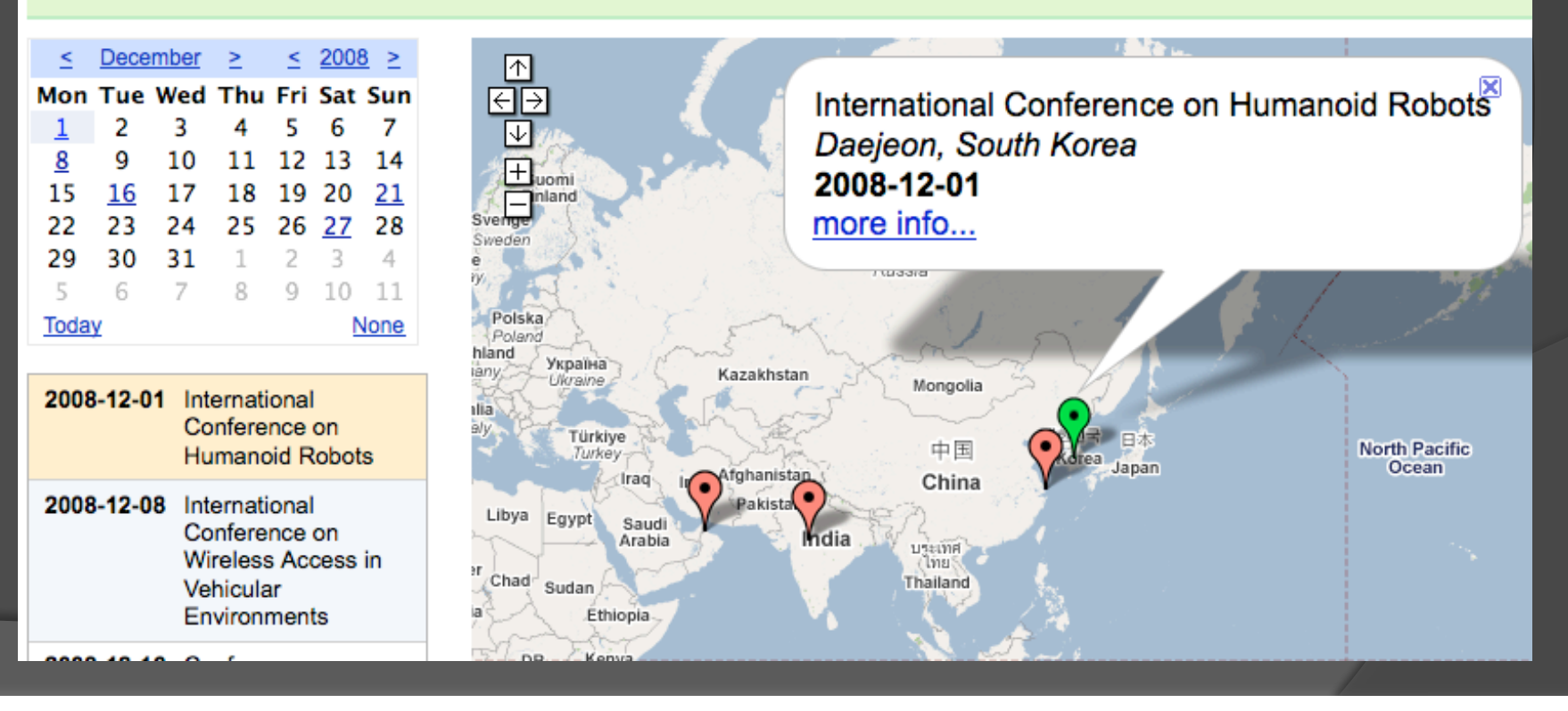

# GME– Roots

● Built with Google Web Toolkit... Why?

- Tools matter.
- OO is a good idea.
- Compatibility.
- The client is only half the story.
- Open systems are less scary.

# GME – Key Resources

- *Project Home*  http://code.google.com/gme/
- GME Team Blog http://googlemashupeditor.blogspot.com
- GME Developer Forum http://groups.google.com/group/googlemashup-editor

 Google Developer Days http://code.google.com/events/developerday/ 2007/mv-sessions.html